### Math 104: Volumes

Ryan Blair

University of Pennsylvania

Tuesday February 19, 2013

Ryan Blair (U Penn)

Math 104: Volumes

Tuesday February 19, 2013 1 / 7

590

・ロト ・ 四ト ・ ヨト ・ ヨ

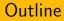

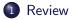

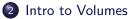

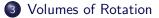

Ryan Blair (U Penn)

Math 104: Volumes

Tuesday February 19, 2013 2 / 7

E

590

◆ロト ◆聞ト ◆国ト ◆国ト

Review

#### Area between Curves

Find the area between the following two curves in two ways

$$y = \frac{1}{2}x$$

$$y^2 = 8 - x$$

First, by integrating with respect to y. Second, by integrating with respect to x.

イロト 不得下 イヨト イヨト 二日

#### Area between Curves

Find the area between the following two curves in two ways

$$y=\frac{1}{2}x$$

$$y^2 = 8 - x$$

First, by integrating with respect to y. Second, by integrating with respect to x.

- Sketch the graphs and label points of intersection.
- Write down formulas for the upper and lower boundaries of the region.
- Integrate the difference of the formulas over the appropriate intervals.

#### **Volume Basics**

Same idea as areas: Cut up into "small pieces" of infinitesimal "volume elements" and then add up using the definite integral.

イロト 不得下 イヨト イヨト 二日

Same idea as areas: Cut up into "small pieces" of infinitesimal "volume elements" and then add up using the definite integral. **Example:** Find the volume of the box with dimensions

 $0 \le x \le 2$  $1 \le y \le 3$  $2 \le z \le 4$ 

in three different ways by integrating with respect to x, then y, then z.

▲日▼ ▲母▼ ▲日▼ ▲日▼ ■ ろの⊙

### Volume of a Cylinder

#### Find the volume of a cylinder of height H and radius R by

**Exercise 1:** Slicing into horizontal disks.

### Volume of a Cylinder

Find the volume of a cylinder of height H and radius R by

**Exercise 1:** Slicing into horizontal disks.

**Exercise 2:** Slicing into vertical rectangles.

イロト 不得 トイヨト イヨト 二日

### Volume of a Cylinder

Find the volume of a cylinder of height H and radius R by

**Exercise 1:** Slicing into horizontal disks.

**Exercise 2:** Slicing into vertical rectangles.

**Exercise 3:** Slicing into vertical ... shells.

## Volume of a hyperboloid

Find the volume of the solid obtained by rotating the curve  $y = x^2$ from x = -2 to x = 2 about the y-axis by

**Exercise 1:** Slicing into horizontal disks.

◆□▶ ◆□▶ ◆ □▶ ◆ □▶ ● □ ● ● ● ●

## Volume of a hyperboloid

- Find the volume of the solid obtained by rotating the curve  $y = x^2$ from x = -2 to x = 2 about the y-axis by
- **Exercise 1:** Slicing into horizontal disks.
- Exercise 2: Slicing into vertical shells.

◆□▶ ◆□▶ ◆ □▶ ◆ □▶ ● □ ● ● ● ●

Volumes of solids of rotation

Replace all x's with y's in the following formulas to get other valid expressions for volume.

#### Disks:

$$\mathsf{Vol} = \int_{a}^{b} \pi(\mathsf{radius} \text{ in terms of } \mathsf{x})^{2} d\mathsf{x}$$

# Shells: Vol = $\int_{a}^{b} 2\pi$ (radius in terms of x)(height in terms of x)dx

#### Washers:

Vol =  $\int_{a}^{b} \pi$ (outer radius in terms of x)<sup>2</sup> -  $\pi$ (inner radius in terms of x)<sup>2</sup>dx

▲日▼ ▲母▼ ▲日▼ ▲日▼ ■ ろの⊙

Volumes of solids of rotation

Replace all x's with y's in the following formulas to get other valid expressions for volume.

#### Disks:

$$\operatorname{Vol} = \int_{a}^{b} \pi(\operatorname{radius} \operatorname{in terms} \operatorname{of} x)^{2} dx$$

# Shells: Vol = $\int_{a}^{b} 2\pi$ (radius in terms of x)(height in terms of x)dx

### Washers:

Vol = $\int_{a}^{b} \pi$ (outer radius in terms of x)<sup>2</sup> –  $\pi$ (inner radius in terms of x)<sup>2</sup> dx

**Exercise:** Find the volume of the object obtained by rotating the region bounded by the lines y = x, y = 1 and x = 0 about the x-axis.

7 / 7